# **1xbet yasal m**

- 1. 1xbet yasal m
- 2. 1xbet yasal m :zebet zambia
- 3. 1xbet yasal m :caca niqueis online

# **1xbet yasal m**

### Resumo:

**1xbet yasal m : Descubra a adrenalina das apostas em fauna.vet.br! Registre-se hoje e desbloqueie vantagens emocionantes com nosso bônus de boas-vindas!**  contente:

### **1xbet yasal m**

### **Compreendendo o valor mínimo de saque na 1xBet**

Antes de fazer um saque no 1xBet, é importante saber o valor mínimo de saque. Leia a seguir para saber mais sobre o tema e como retirar suas ganâncias da plataforma.

### **Qual é o momento e o lugar**

Quando estiver logado no seu conto no 1xBet Nigeria, é possível fazer um saque a qualquer momento. Basta acessar a seção de **Pagamentos** e escolher a opção **Retirada**.

### **Realizando um saque no 1xBet**

Para fazer um saque no 1xBet utilizando uma transferência bancária, siga as etapas abaixo:

- 1. Faça **login** no seu conto no 1xBet Nigeria;
- 2. Na seção de **Pagamentos**, escolha a opção **Retirada**;
- 3. Selecione **Transferência bancária** como forma de pagamento e, em 1xbet yasal m seguida, insira o valor desejado;
- 4. Preencha os detalhes bancários necessários:

#### **Por que é importante ser estratégico nas apuestas**

Beta com sabedoria ao realizar suas apuestas no 1xBet e sempre tenha um plano em 1xbet yasal m mente. Realize uma pesquisa aprofundada, analise as estatísticas e mantenha-se por dentro das últimas notícias dos seus mercados de apostas.

#### **Recomendações e dicas finais**

É possível aumentar suas chances de ganhar nas suas apostas seguindo as dicas e truques aqui descritos. Além disso, tendo um bom conhecimento das regras e funcionamento da plataforma, especialmente quanto aos valores mínimos de saque.

### [f12 bet cadastro](https://www.dimen.com.br/f12-bet-cadastro-2024-07-21-id-26182.pdf)

Firstly, you should start your mobile browser and navigate the bookie's website. Secondly, you need to select ''1xBet Mobile Applications'' at the bottom of the home page. Then, you should click the ''Download the app for Android'' option.

[1xbet yasal m](/q88-bet-sign-up-offer-2024-07-21-id-40154.html)

[1xbet yasal m](/estrela-bet-jogo-do-dado-2024-07-21-id-25777.pdf)

# **1xbet yasal m :zebet zambia**

No cenário atual, um número crescente de países está abraçando e regulamentando as casas de apostas esportivas, o que é bastante positivo para a indústria de apostas. No Brasil, a Lei

13.756/2024 permite e regula a atividade das casas de apostas, oferecendo grandes oportunidades para potenciais parceiros nacionais. Para se tornar um parceiro da 1xBet, siga os passos abaixo:

1. Visite o site da 1xBet e clique em 1xbet yasal m "Se Registrar" para criar uma conta.

2. Confirme 1xbet yasal m conta via e-mail e conclua o processo KYC (Conhecimento do Cliente) necessário.

3. Entre em 1xbet yasal m contato com a equipe de parceria da 1xBet por e-mail ou telefone para iniciar 1xbet yasal m participação no programa de afiliados.

4. Utilize as ferramentas e dicas fornecidas para promover ativamente seu conteúdo personalizado e obter êxito como parceiro da 1xBet.

Olá, meu nome é Pedro, e eu sou um torcedor apaixonado por futebol desde criança. Sempre sonhei em 1xbet yasal m transformar essa paixão em 1xbet yasal m algo lucrativo, mas nunca tinha encontrado uma forma viável. Até que descobri o aplicativo 1xBet.

\*\*Contexto do Caso:\*\*

2. Crie uma conta e faça um depósito.

Graças ao aplicativo 1xBet, consegui transformar minha paixão por esportes em 1xbet yasal m uma fonte de renda adicional. Ganhei consistentemente ao longo do tempo e aumentei meu conhecimento sobre futebol e apostas esportivas.

Aprendi a importância da pesquisa, paciência e gerenciamento de riscos nas apostas esportivas. Também aprendi que é possível transformar uma paixão em 1xbet yasal m um empreendimento lucrativo com a abordagem e ferramentas certas.

# **1xbet yasal m :caca niqueis online**

### **É o seu time do coração? Sim Não**

Obrigado pela participação. Nós usaremos esta informação para trazer mais novidades para você.

Por Redação do ge — Curitiba 24/05/2024 07h01 Atualizado 24/05/2024

**O Athletico promoveu recentemente mais uma estreia no time principal. Aos 18 anos, João Cruz foi a campo na vitória do Furacão sobre o Rayo Zuliano,**

# **pela Sul-Americana.**

Noite de autógrafos reúne ídolos e torcedores no Athletico

Mais notícias do Athletico

Clique aqui e siga o canal ge Athletico

no WhatsApp

Formado no CT do Caju, o meio-campista vem treinando com frequência sob o comando do técnico Cuca.

A estreia como profissional foi no dia 8 de maio,

### na Venezuela.

### **Datas importantes Descrição**

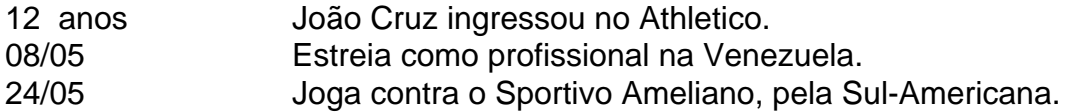

- Foi um sonho, algo que sempre almejei.

O Athletico me acolheu com 12 anos,

me faz feliz, um ser-humano melhor a cada dia.

Quando o Cuca me chamou para entrar eu pensei

nos meus pais. Um sonho realizado.

E depois do jogo eu só conseguia pensar neles.

Vem em 1xbet yasal m uma sequência boa,

com bom rendimento nos treinos e nos jogos.

E também na base.

Quero desfrutar de tudo isso e viver esse momento maravilhoso.

Ganhar títulos, fazer gols com a arena lotada.

Ainda não estreei profissionalmente

na Baixada, então será mais um sonho realizado -

disse o meio-campista

em entrevista à Rede Furacão.

O grupo me acolheu muito bem,

me senti em 1xbet yasal m casa.

Fernandinho, Pablo, Thiago Heleno… todos me ensinando muitas coisas.

É uma honra conviver com esses caras.

Aprender com um jogador do tamanho do Fernandinho,

com a história que ele tem.

É uma referência - completou.

### **Como um grande jogador no sub-20, João Cruz compartilha seu caminho e sonhos:**

- Estreia no time principal como um sonho realizado.
- Feito história ao marcar gol de falta nesta vitória contra o Fluminense.
- Acumula.

convocações

para a Seleção Brasileira no sub-20.

• Primeira convocação para a Seleção Brasileira quando estava com os meninos jogando sinuca: "O tempo parou".

## **Confira mais notícias sobre atletas na Seleção Brasileira:**

**"O tempo parou": Não perca a emoção das reações dos atletas ao ser convocados. Queda de juba, impacto na carreira**

#### [betway copa](/betway-copa-2024-07-21-id-12588.html)

**Fins de semana de goleadas. A artilharia é contada: Estes são os artilheiros que chamam atensão**

### [timemania de hoje](/timemania-de-hoje-2024-07-21-id-47571.html)

### **Veja o que mais se passou nesta semana:**

- Cuca tem Whatsapp clonado e roubado.
- Cuca faz convite para Gabigol.
- Gamarra ganha espaço após lesão de Thiago Heleno.
- Athletico se reapresenta depois de folga.
- André Mazzuco explica mudanças na base
	- do Athletico.
- Athletico Feminino faz gol

em tiro livre indireto.

- Briga geral
- entre Athletico
- ●
- $\cdot$  no sub-17

Author: fauna.vet.br Subject: 1xbet yasal m Keywords: 1xbet yasal m Update: 2024/7/21 6:38:33